# **Lecture Note 9. Assembler**

November 29, 2023

Jongmoo Choi Dept. of Software Dankook University http://embedded.dankook.ac.kr/~choijm

**(Copyright © 2023 by Jongmoo Choi, All Rights Reserved. Distribution requires permission)**

**DANKOOK UNIVERSITY** 

## **Objectives**

- **Understand the role of assembler**
- $\blacksquare$  Find out the structure of assembler
- **Perceive how a HW designer makes a spec. and how a SW** designer makes a program based on the spec.
- Know how to use assembly in a high-level language (inline assembly)
- Refer to Chapter 3 in the CSAPP and Intel SW Developer

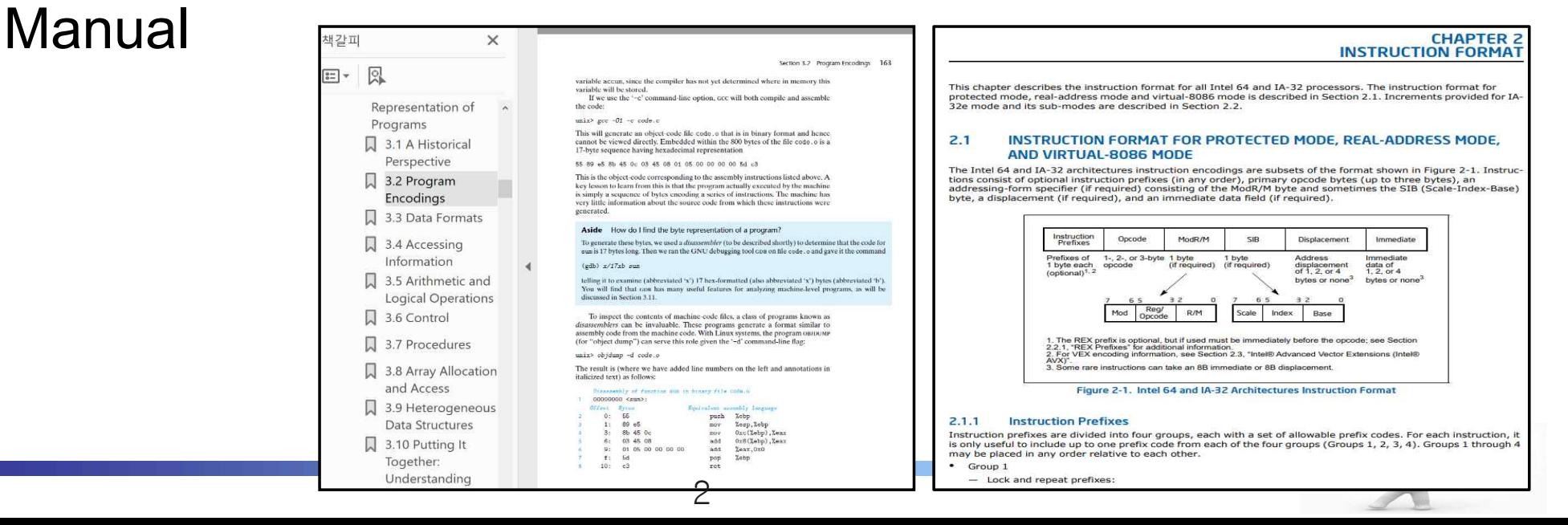

## Role of Assembler (1/1)

#### **Assembler**

 $\checkmark$  Translate assembly language into machine language

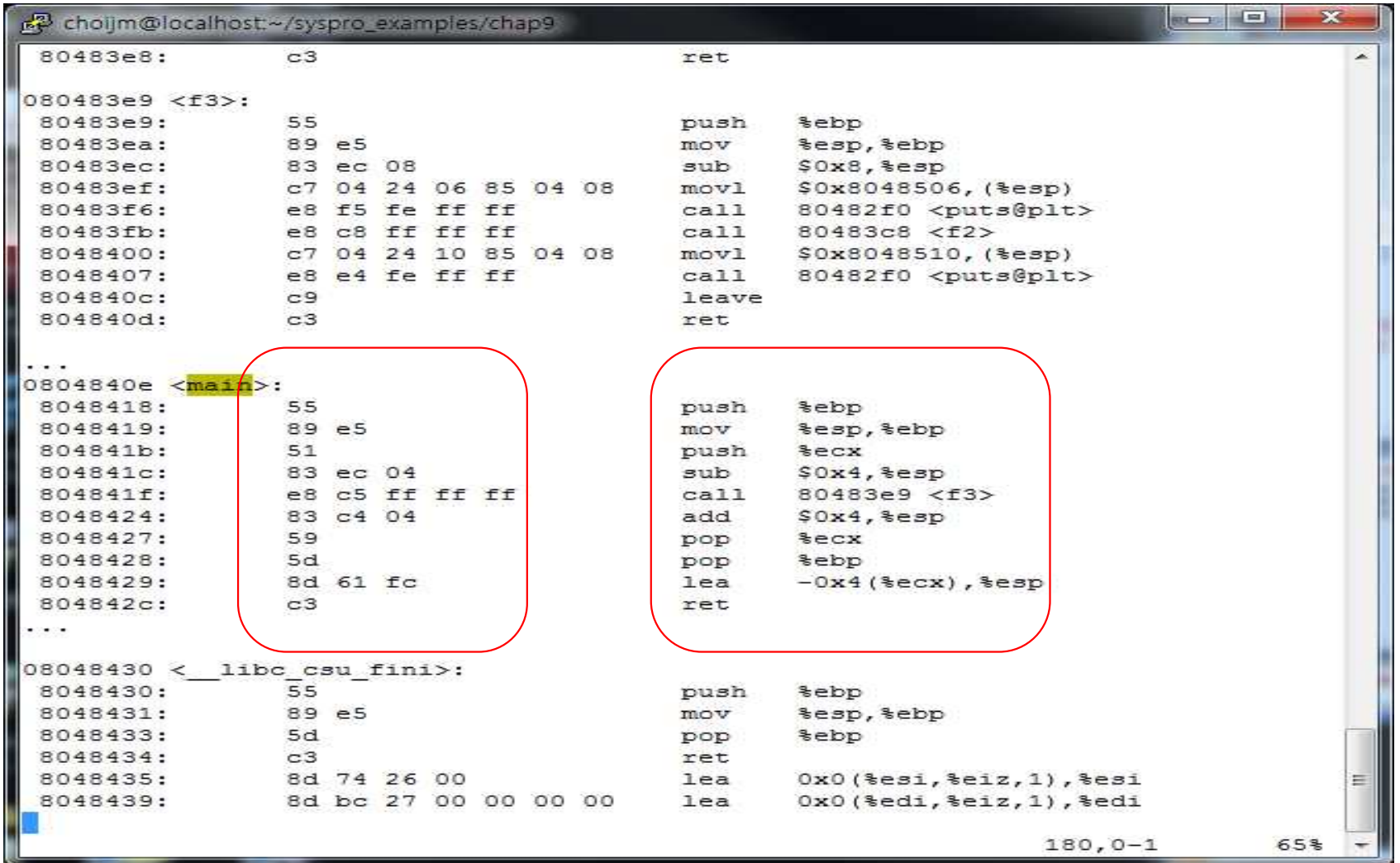

F **Understanding a binary is indispensable for detecting virus, plagiarism and SW refactoring**

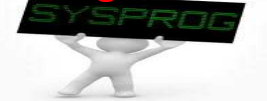

## Functionalities of Assembler: 32-bit CPU (1/5)

- Machine Code
	- $\vee$  IA-32 machine code format

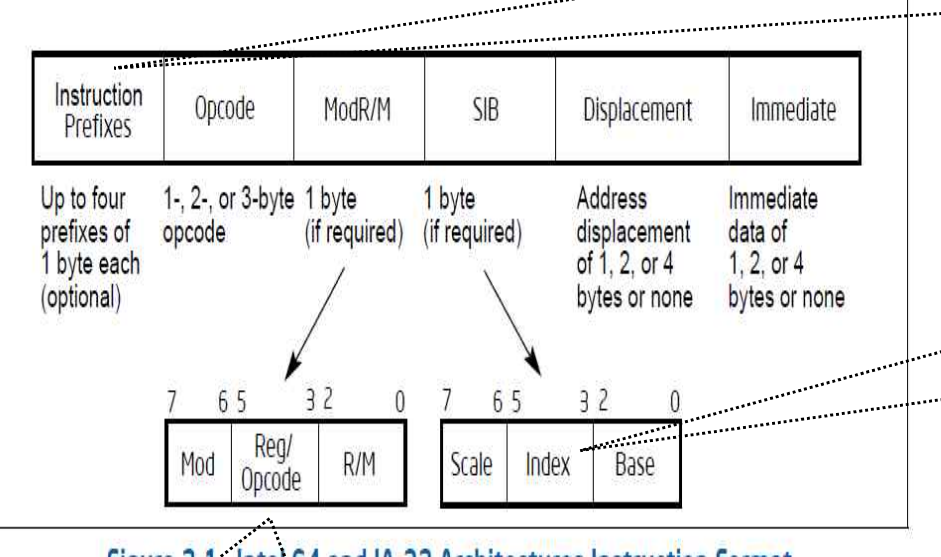

Figure 2-1. Intel 64 and IA-32 Architectures Instruction Format (from Intel Manual, Volume 2)

- The mod field combines with the r/m field to form 32 possible values: eight registers and 24 addressing modes.
- The reg/opcode field specifies either a register number or three more bits of opcode information. The purpose of the reg/opcode field is specified in the primary opcode.
- The r/m field can specify a register as an operand or can be combined with the mod field to encode an addressing mode. 4
- Group 1 Lock and repeat prefixes Group 2 Segment override prefixe, Branch hints Operand-size override prefix. Group 3 Address-size override prefix Group 4
- The scale field specifies the scale factor.
- The index field specifies the register number of the index register.
- The base field specifies the register number of the base register.

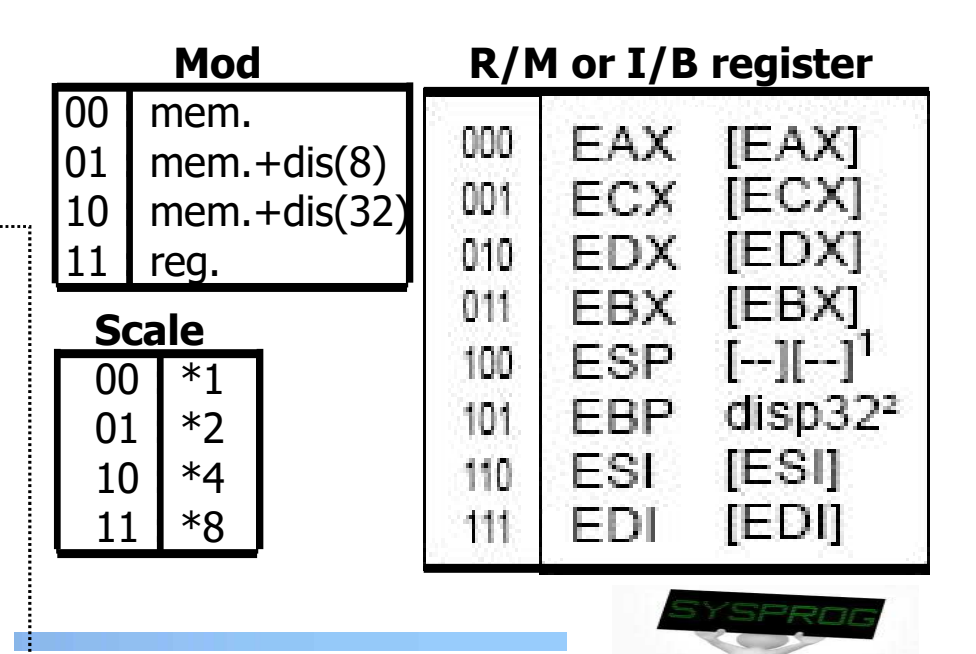

## **Opcode**

#### $\checkmark$  Machine format example of MOV opcode

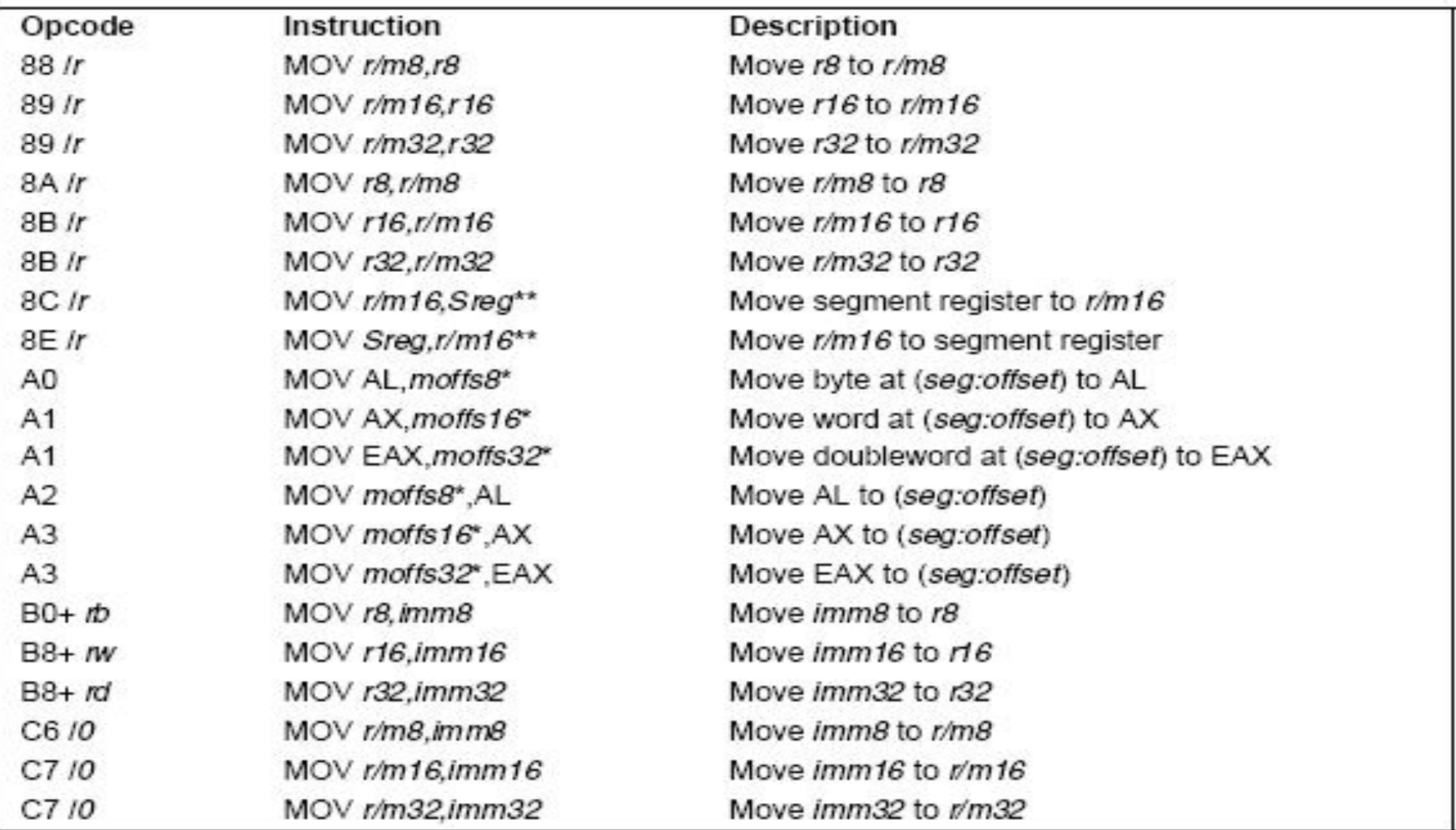

#### MOV-Move

(from Intel Manual, Volume 2, 4.3 Instructions: move)

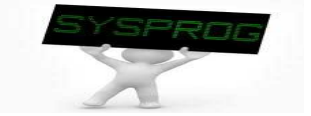

## Functionalities of Assembler: 32-bit CPU (3/5)

### **Translation example**

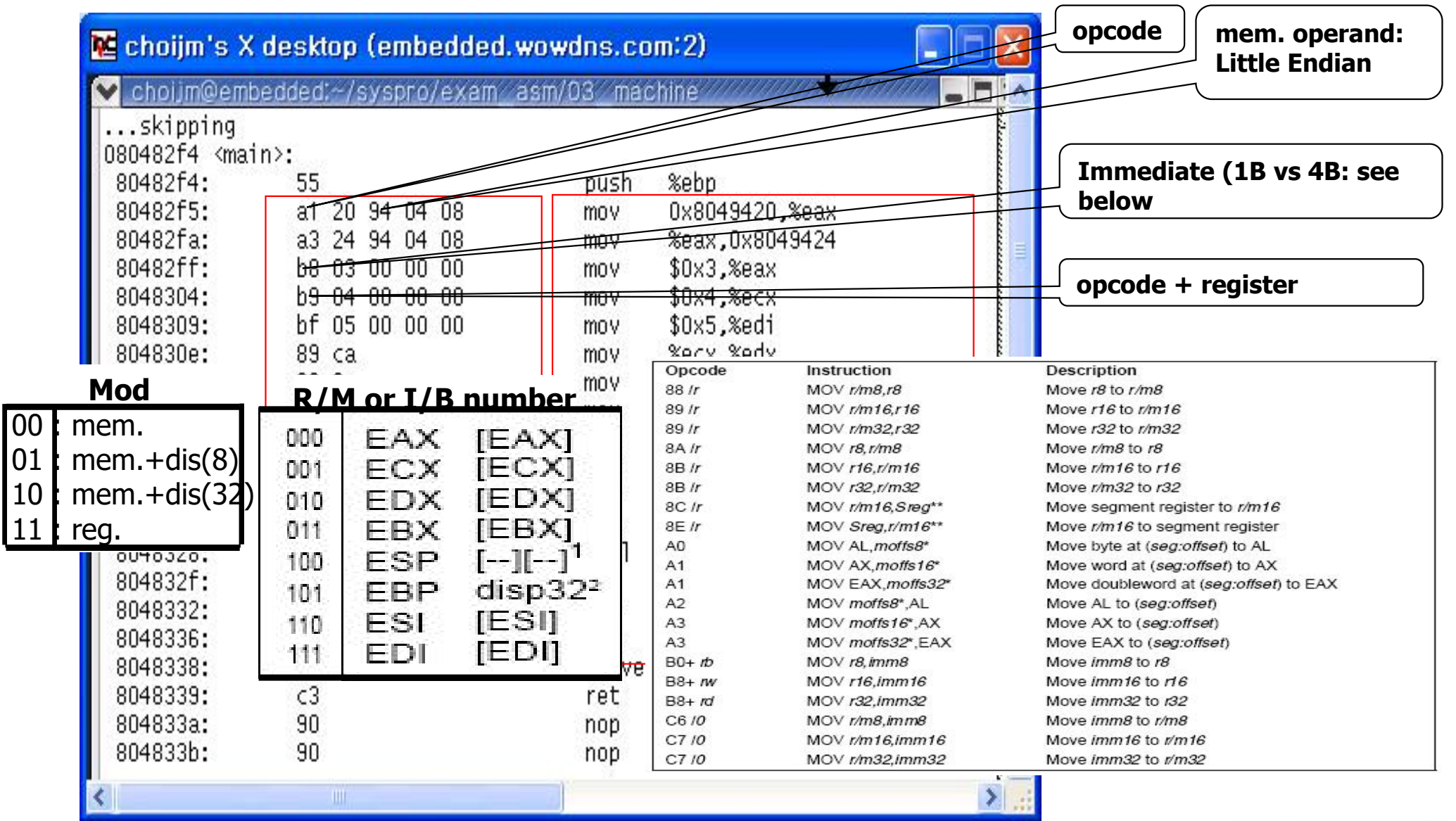

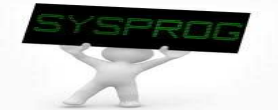

## Functionalities of Assembler: 32-bit CPU (4/5)

#### **Translation example**

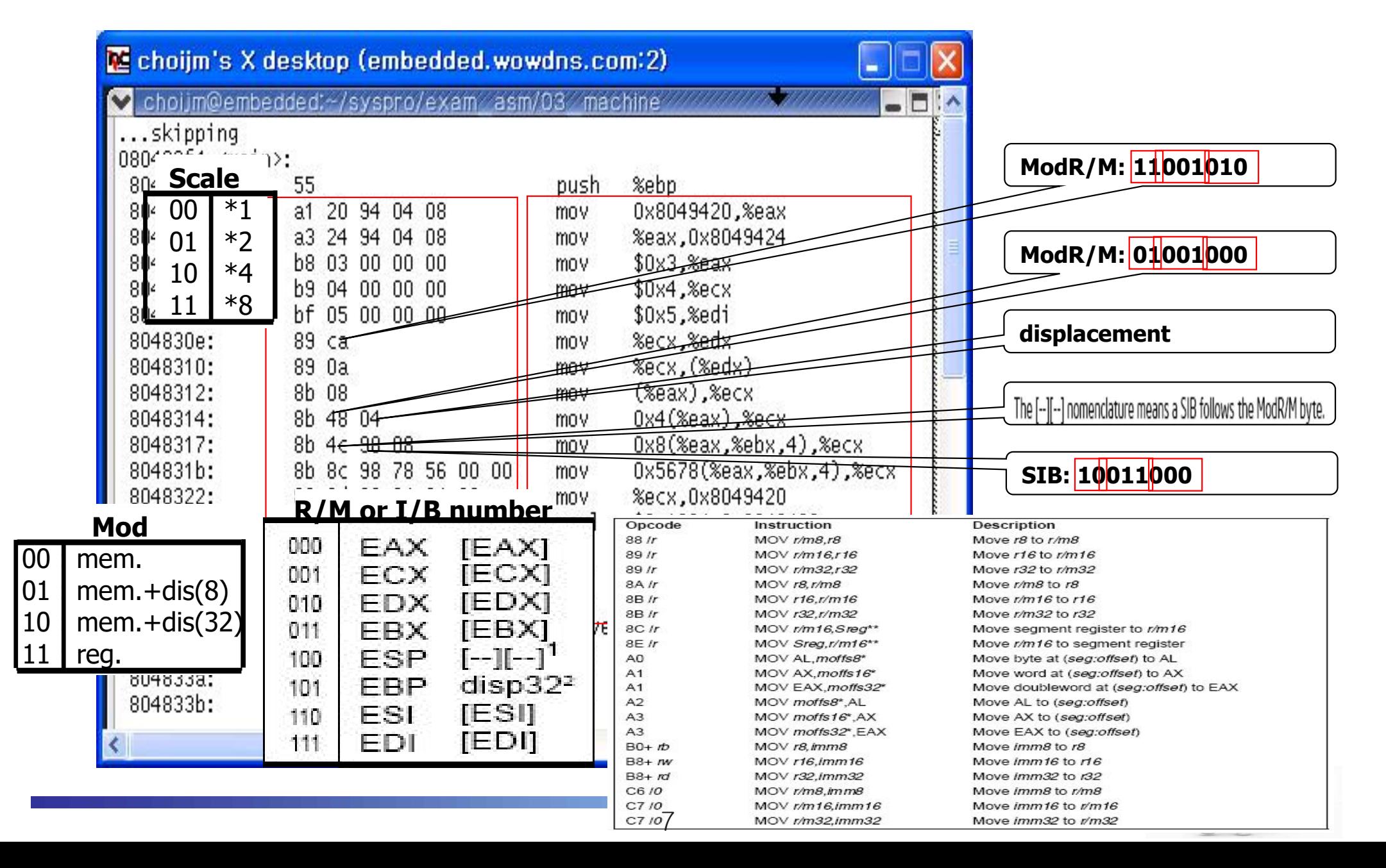

## Functionalities of Assembler: 32-bit CPU (5/5)

### **Translation example (cont')**

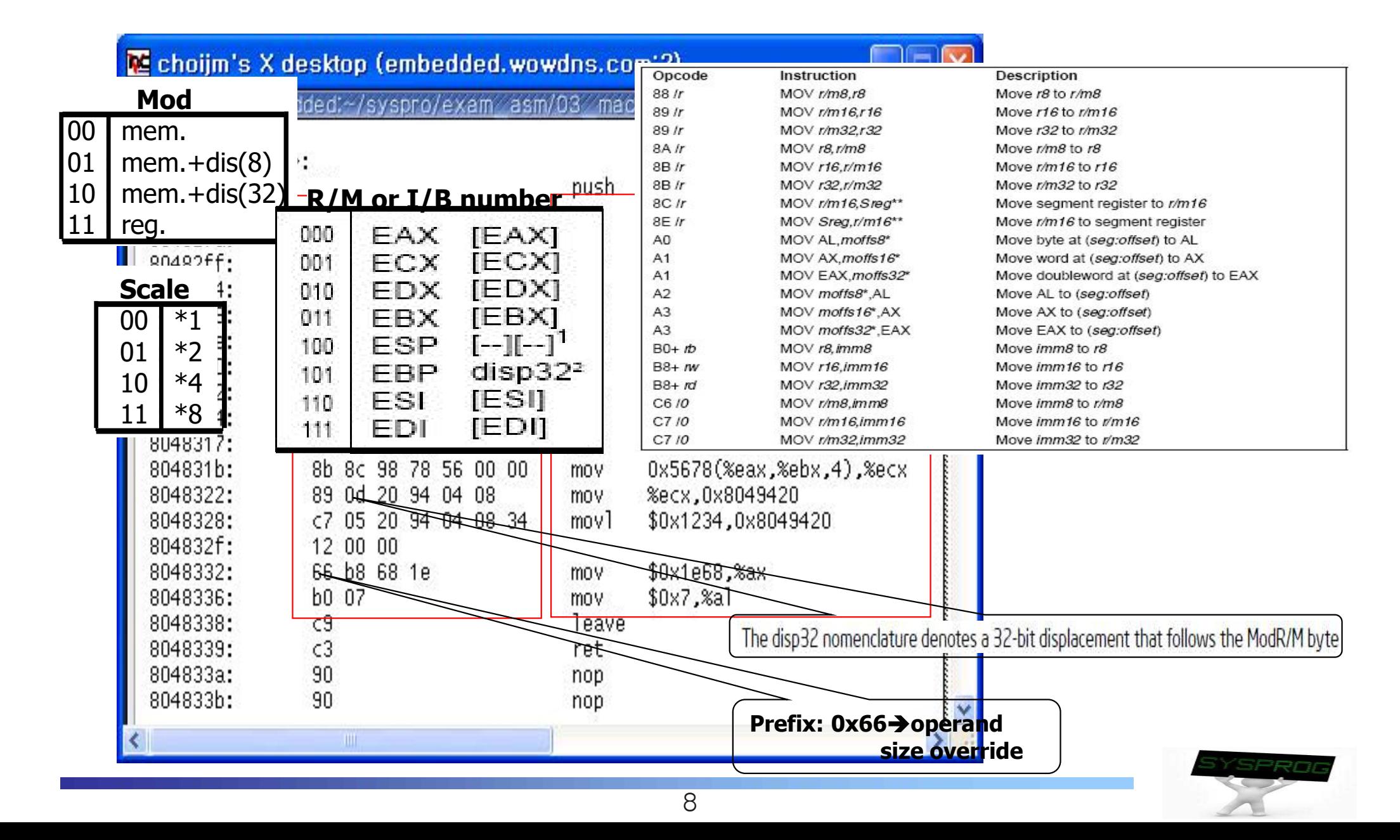

## Structure of Assembler (1/2)

### ■ 4 Main Components

![](_page_8_Figure_2.jpeg)

## Structure of Assembler (2/2)

2 pass assembler

![](_page_9_Figure_2.jpeg)

F **To sum up, designing an assembler consists of 1) making parser, 2) manipulating DB, 3) managing symbol table, 4) code generating, 5) error handing, 6) optimization and so on.**

![](_page_9_Picture_4.jpeg)

## Functionalities of Assembler: 64-bit CPU (1/4)

#### Machine Code with 64-bit extension

- $\vee$  Need to encode new registers (GPRs) and 64-bit addressing
- $\vee$  Need to maintain backward compatibility

![](_page_10_Figure_4.jpeg)

307001 eps.

![](_page_10_Picture_6.jpeg)

Register Extensions, supported in 64-Bit Mode

## Functionalities of Assembler: 64-bit CPU (2/4)

#### Machine Code with 64-bit extension  $\blacksquare$

#### $\checkmark$  Code format

![](_page_11_Picture_81.jpeg)

Figure 2-3. Prefix Ordering in 64-bit Mode

- REX prefix
	- Specify GPRs (rax, rbx, …, rdi, r8, r9, … r15) and SSE registers
	- Specify 64-bit operand size

#### Table 2-4. REX Prefix Fields [BITS: 0100WRXB]

![](_page_11_Picture_82.jpeg)

![](_page_11_Figure_10.jpeg)

Figure 2-6. Memory Addressing With a SIB Byte

(from Intel Manual, Volume 2, 2.2 IA-32e Mode)

![](_page_11_Picture_13.jpeg)

## Functionalities of Assembler: 64-bit CPU (3/4)

#### **Machine Code including 64-bit extension**

 $\checkmark$  Machine format example of MOV opcode

#### ■ 64bit addressing  $\rightarrow$  REX prefix

#### MOV-Move

![](_page_12_Picture_44.jpeg)

## Functionalities of Assembler: 64-bit CPU (4/4)

### **Translation example**

![](_page_13_Picture_19.jpeg)

## inline Assembly (1/6)

- **n** inline Assembly
	- $\checkmark$  Assembly code embedded in a high level language like C
	- $\checkmark$  structure
		- § **\_\_asm\_\_(assembly statement : output : input : modified register)**
		- § **Each parts are separated by :**
		- § **output, input, modified register are optional**
		- § **assembly statement: using " ", add a prefix % to each register**
		- § **output: "=g"(variable name)**
		- § **input: "g"(variable name)**
		- modified register (clobber): notify to compiler which registers are **modified by inline assembly (to prevent the side effect of inline assembly)**
		- § **Output and input are accessed using the notation of %0, %1, %2, …**

![](_page_14_Picture_12.jpeg)

## inline Assembly (2/6)

### **n** inline Assembly practice 1: add

![](_page_15_Figure_2.jpeg)

![](_page_15_Picture_3.jpeg)

## inline Assembly (3/6)

ninine Assembly practice 2: register input

```
\Box \Box \mathbf{X}choijm@localhost:/home/choijm/syspro_examples/chap9
/* inline assembly 예제 */
/* 11월 10일 J. Choi */
#include <stdio.h>
main()ŧ
    int a, b, c = 7;a = 3;b = 5:
    printf("c = \frac{2}{3}d\n", c);
       a \sin (
         "addl $%ebx, %%eax\n"
         : \pi = \pi (c)
         : \frac{n}{a} (a), \frac{n}{b} (b)
    ):
    printf("c = \frac{2}{3}d\pi", c);
inline add.c
                                                                                           كلكا
                                                                          12.0 - 1"inline add.c" 22 줄 --54%--
```
![](_page_16_Picture_3.jpeg)

## inline Assembly (4/6)

#### ■ inline Assembly practice 3: clobber

![](_page_17_Figure_2.jpeg)

## inline Assembly (5/6)

#### ■ inline Assembly practice 4: stack again

```
choijm@embedded: ~/syspro18/chap9
                                                                                                        \Gamma\times\sqrt{*} stack destroy.c: \triangle \nexists \forall \triangle \angle \triangleq \triangleq \triangleq \angle 2, 11 \equiv 25 \equiv \angle choijm@dku.edu \neq/
                                                                                                                    \hat{\phantom{a}}\frac{1}{2}include <stdio.h>
void f1() fint i;
     printf("In func1\n");
void f2()int j, *ptr;
     printf("f2 local: \t%p, \t%p\n", &j, &ptr);
     printf ("In func2 \langle n" \rangle;
     ptr = xj;*(ptr+2) = f1;
     printf ("In func2 \langle n" \rangle;
        asm
               \sqrt{ }80, 4 (88ebp) \n"
           "movl
           : "q" (f1)
void f3() fprintf("Before invoke f2() \n\in');
     f2();
     printf("After invoke f2() \n\in \mathbb{R});
\text{main}()f3();
"stack destroy inline.c" 35L, 499C
                                                        191, 1Top \vee
```
## inline Assembly (6/6)

#### ■ inline Assembly practice 5: define

![](_page_19_Figure_2.jpeg)

![](_page_19_Picture_3.jpeg)

## **Summary**

- **Apprehend the role of assembler ("as" in Linux)** 
	- $\checkmark$  Assembly language  $\blacktriangleright$  Machine language
- **Understand the structure of assembler** 
	- $\checkmark$  Token analysis, Parsing, Syntax analysis, Semantic Analysis, Symbol table, Code generation, Optimization
	- $\checkmark$  2 pass assembler
- **Nake a program with inline assembly**
- F **Homework 8: Make an assembler**
	- **1.1 Requirements**
		- **- build an assembler that can translate assembly codes into the IA machine codes shown in slides 6~8. - manipulate DB and do error handling - shows student's ID and date (using whoami and date)**
		-
		-
	- **1.2 Write a report**
		- **- 1) Introduction, 2) Source code, 3) Snapshots, 4) Discussion**
	- **1.3 How to submit? Send report to mgchoi@dankook.ac.kr**
	- **1.4 Deadline: a week later (same time)**

![](_page_20_Picture_16.jpeg)

![](_page_21_Picture_0.jpeg)

## Quiz

- 1. Discuss 4 main components of assembler.
- 2. The below left figure is the language hierarchy that we have seen in the LN 1. Now, explain what is "movl", "0x8049388" and "a1". Explain the little endian in this figure.
- 3. Explain how x86-64 maintain the backward compatibility.
- 4. In LN 9, we make a program that can destroy stack using inline assembly. Discuss the differences between this program and the program we have learnt in LN 4.

![](_page_21_Figure_7.jpeg)

## Appendix: Exploit code (1/2)

### **Exploit code**

- $\vee$  A code that attacks the vulnerabilities of program
	- System down, obtain a shell with root privilege

![](_page_22_Picture_4.jpeg)

## Appendix: Exploit code (2/2)

## **SQL Exploit code**

- $\checkmark$  Copy a request into stack in a SQL internal function (vulnerable point)
- $\checkmark$  Make a larger request might destroy stack (buffer overflow)
- $\checkmark$  Modify the return address of stack so that it executes an exploit code

![](_page_23_Figure_5.jpeg)